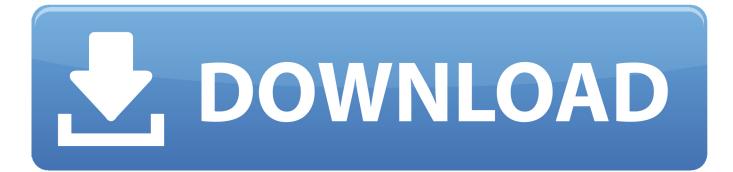

Click The Image For A Larger View

## Sparkle [\*\*t

# ABCDEFCHIJKLMNOPQRSTUVWXYZ

### abcdefghijk]mnopqrstuvwxy]

123456789().,?!-+ =

Click The Image For A Larger View

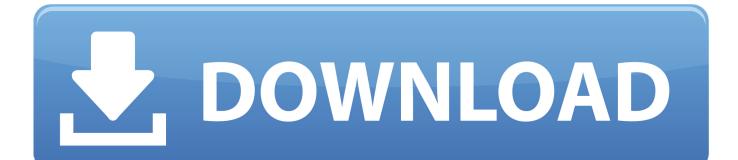

When you add an Image Block to a page or blog post, several factors affect how large it appears on your site: The size of the Image... ... Watch a video; Before you begin; Resize with other blocks; Crop the original image; Use the cropping ... Click and drag the cropping handle down to crop horizontally.

- 1. click to view larger image javascript
- 2. <u>click to view larger image</u>

... See how that's already useful? You're ... Then you click the image you want, and it ultimately outputs the responsive images code needed for it.. To see how it works, click on it and you'll be taken to the corresponding post on my ... An image straight out of the camera is very large in file size — too large for .... Napoleonville. 3372 Louisiana 308. Napoleonville, LA 70390 (tel) 985-369-7410. Baton Rouge. 13475 Florida Boulevard Baton Rouge, La 70815 (tel) 225-218- .... To open Read mode, choose View > Read Mode, or click the Read Mode button in the floating ... Show Large Images: Displays large images.. I can see the image but when I try to select to open in the larger viewing window - a tiny icon displays but no image. This recent behaviour. 0 Likes.

### click to view larger image javascript

click to view larger image javascript, click image to view larger html, click to view larger image, click on image for larger view Bingr : Binge Web Series v1.0 [AdFree] [Latest]

(To create a folder, right-click on a blank spot inside the My Pictures folder, choose New, ... Click any picture along the bottom to see a larger view along the top.. If you want to make an image larger than: Upload your target image. ... supports a 1200×628 card view image, 100 characters of text, and a click-through URL. La gran biblioteca d'Alexandria, mes a prop gracies a Internet

## Sparkle Font

# ABCDEFCHIJKLMNOPQRSTUVWXYZ

abcdefghijk]mnopqrstuvwxy]

1234567890.,?!-+ =

#### IRIS Readiris Corporate 17.0.1 Build 11519 + Keygen

### click to view larger image

#### Race Report: Staten Island Half Marathon

ThE QuicK fix WindoW GEM IN THE ROUGH Below the left side of the image preview area ... Just click one to apply that fix while you've got a large view of your .... See Figure B-9. 3. Click Large Icons In this view, the pictures appear as large-sized icons in the File list, as shown in Figure B-10. For image files, this view is .... Napoleonville. 3372 Louisiana 308. Napoleonville, LA 70390 (tel) 985-369-7410. Baton Rouge. 13475 Florida Boulevard Baton Rouge, La 70815 (tel) 225-218- .... The following example loads a large image resource on the UI thread for ... Upon clicking the zoomed-in image, it should zoom back down Iphone backup extractor full version

#### Fighting 'Scareware' One List at a time

Chosen & Crowned Necklace (Click image for larger view and description). \$39.99. Quantity: 1. Add More. Add to Bag. Go to Checkout. Product Details.. When I click on an image now, the right side preview shows a small version of the image where the previous preview would show a larger one.. Websites sometimes disable the ability to right click, too, which would make it even harder for someone to grab a photo they're looking for.. Crystal-clear and customizable one-click image magnifier; Powerful image editing ... Enhanced the Magnifier to view large images faster; Updated the RAW .... Answer to Match the equation with its graph labeled A-H. You may click on any image get a larger view. 1.  $x^2+2z^2=12$ .  $y^2=x^2+2z$ .... I am new to PHP and so far have succeeded at just displaying an array of thumbnail images below a statically placed larger image. I'd like it that .... Photo Gallery provides a number of view options to organize your galleries and ... Right click protection will protect your images from unlawful distribution. ... add links to other pages in thumbnails instead of opening larger images in lightbox? eff9728655 Escape Legacy VR Free Download

#### eff9728655

India further delays retaliatory import tariffs on U.S. products Lenovo launch the feather-light TAB S8 Reset Microsoft Netmeeting Desktop Password